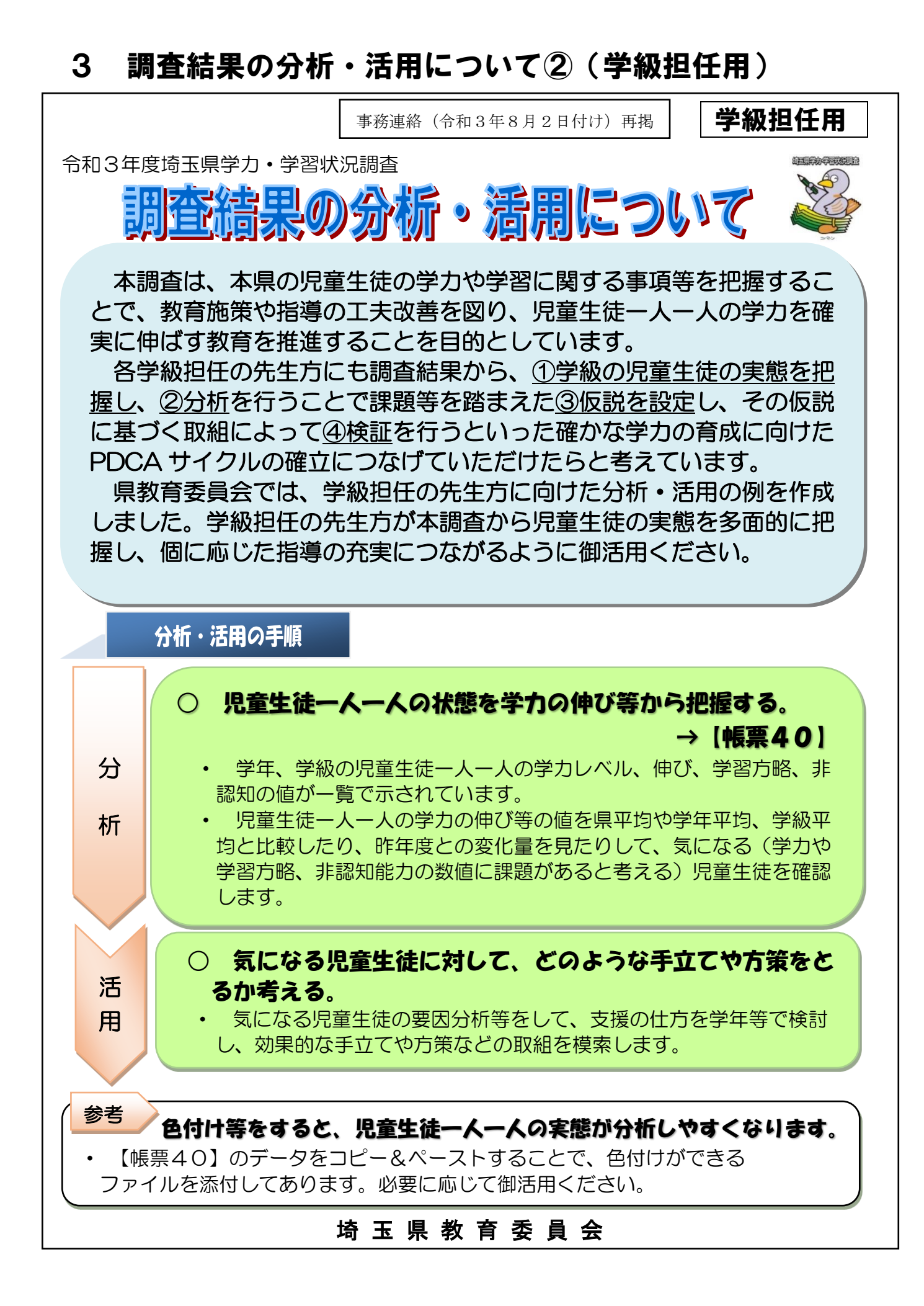

## 38

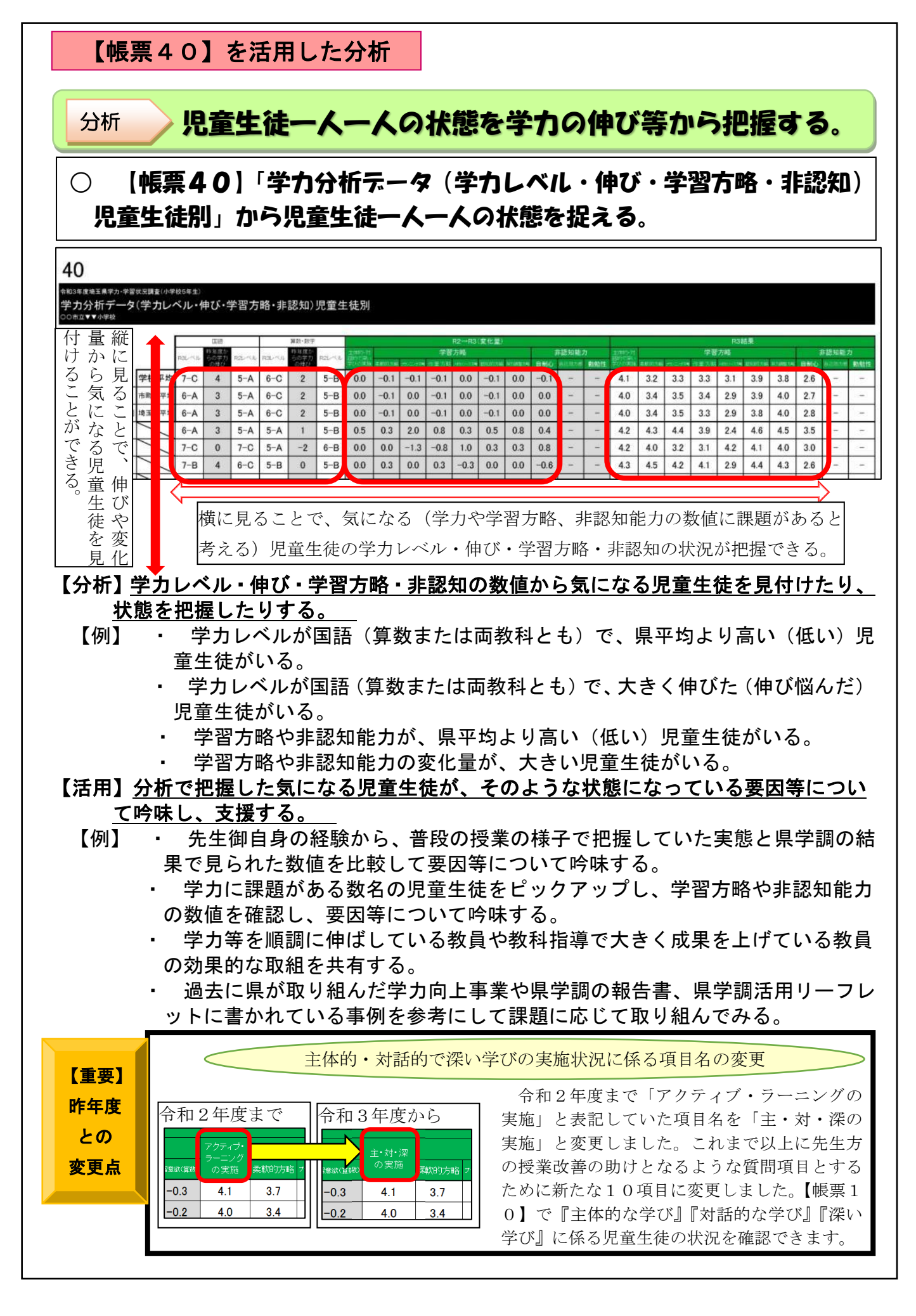

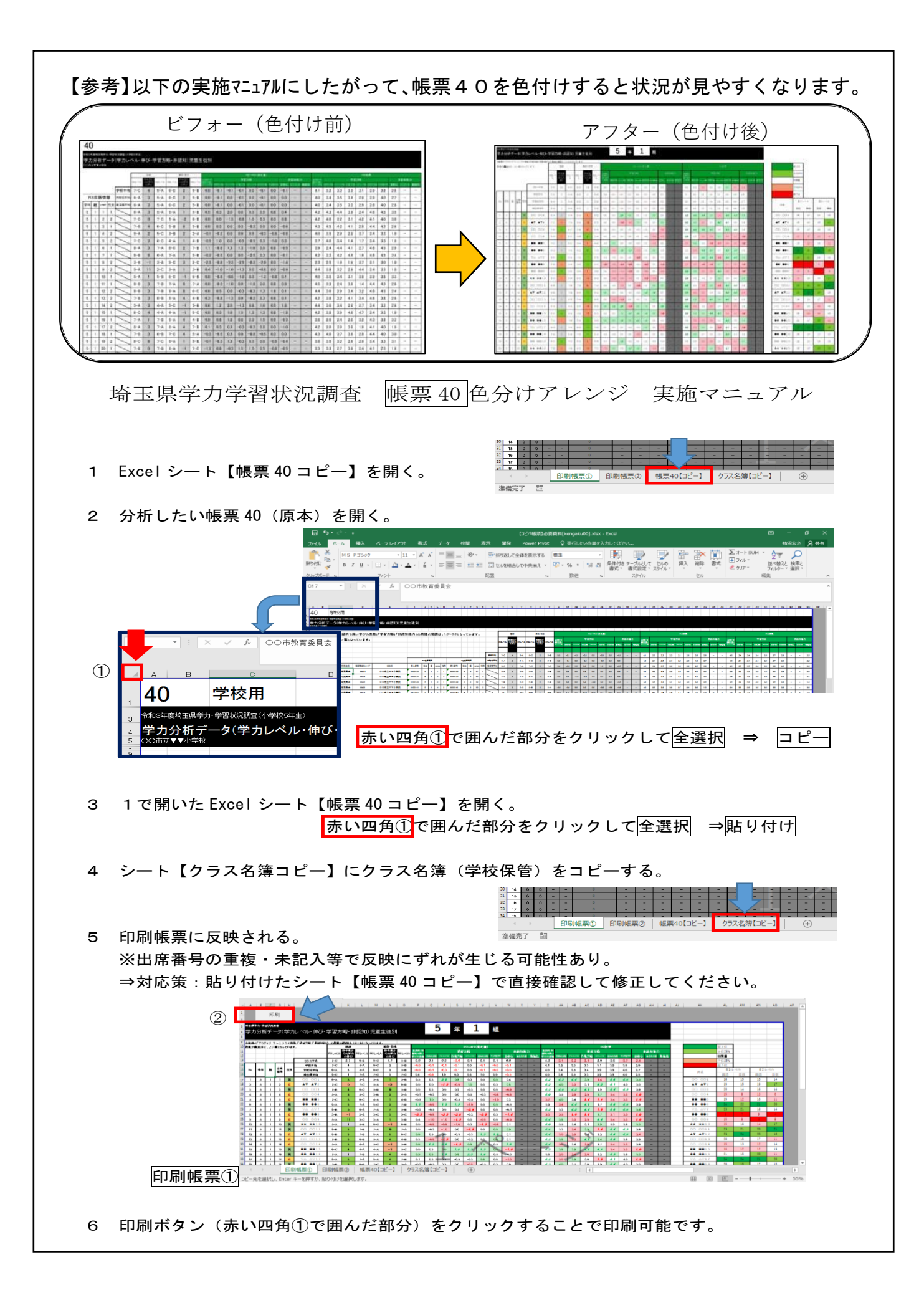

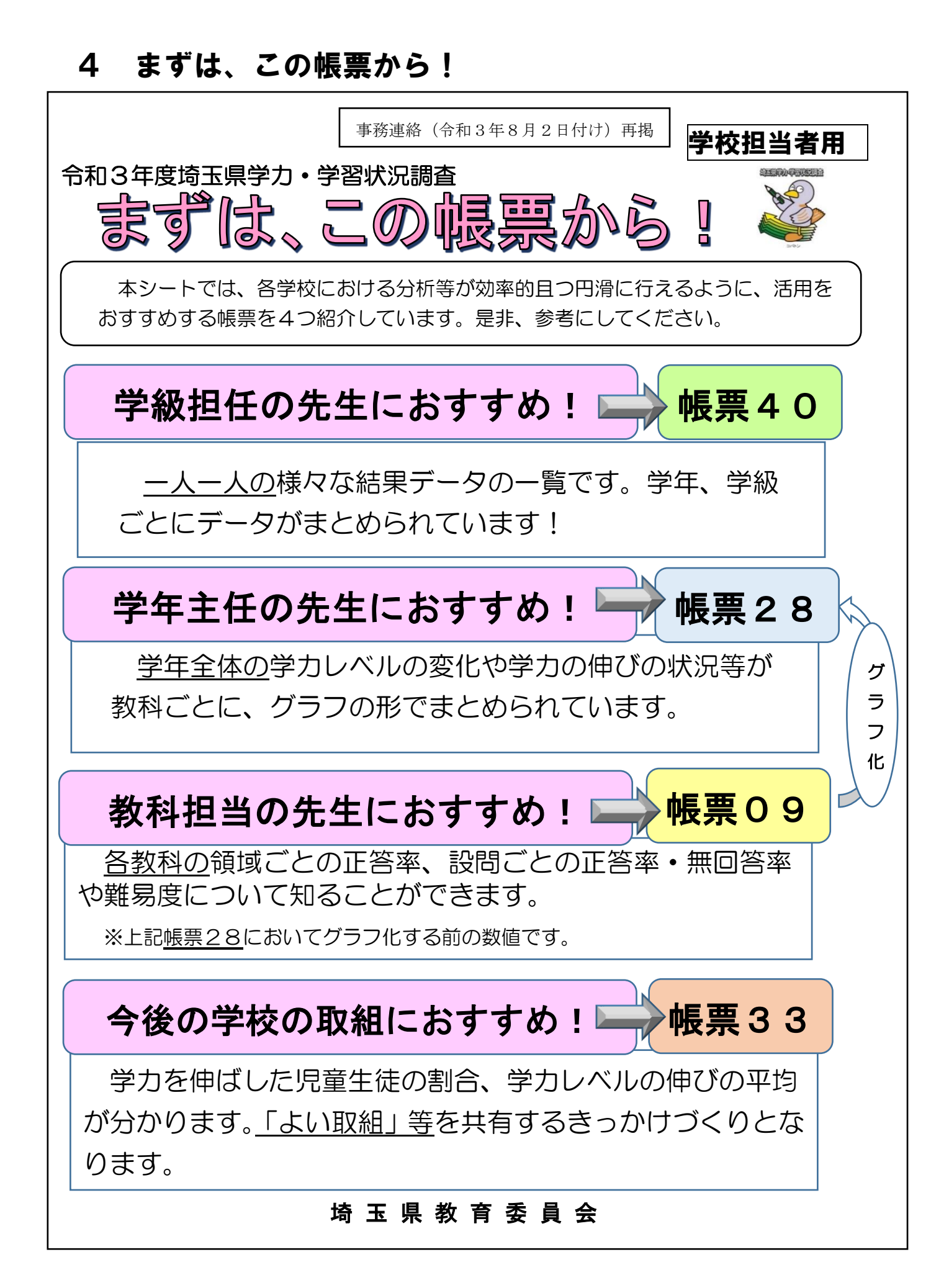

## 41